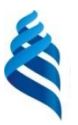

#### МИНИСТЕРСТВО ОБРАЗОВАНИЯ И НАУКИ РОССИЙСКОЙ ФЕДЕРАЦИИ Федеральное государственное автономное образовательное учреждение высшего образования

#### **Дальневосточный федеральный университет**

**(ДВФУ)**

#### **ШКОЛА ЭКОНОМИКИ И МЕНЕДЖМЕНТА**

СОГЛАСОВАНО

УТВЕРЖДАЮ

Заведующий кафедрой бизнес-информатики и экономико-математических методов

 $\mathscr{M}_{\mathscr{A}}$  —  $_{\mathscr{A}}$  Ю.Д. Шмидт

Руководитель ОП  $E_{\text{F}}$  Юрченко  $14 \rightarrow$  сентября 2017 г.

#### «\_\_14\_\_» \_\_сентября\_\_ 2017 г.

#### **РАБОЧАЯ ПРОГРАММА (РПУД) УЧЕБНОЙ ДИСЦИПЛИНЫ «ОБЪЕКТНО-ОРИЕНТИРОВАННЫЙ АНАЛИЗ И ПРОГРАММИРОВАНИЕ»**

**Направление подготовки**: 38.03.05, Бизнес-информатика **Форма подготовки очная**

Курс 3 семестр 5 Лекции  $0$  (час.) практические занятия \_36\_ час. Лабораторные работы 0 час. в том числе с использованием МАО лек - / пр.  $27$  / лаб.  $0$  час всего часов аудиторной нагрузки – 36 час. в том числе с использованием МАО \_27\_-час Самостоятельная работа 108 час. в том числе на подготовку к экзамену \_\_36\_\_ час. Курсовая работа не предусмотрена семестр Контрольные работы – не предусмотрены Зачет не предусмотрен семестр Экзамен 5 семестр

Рабочая программа составлена в соответствии с требованиями образовательного стандарта, самостоятельно устанавливаемого ДВФУ, утвержденного приказом ректора от $\frac{21.10.2016}{\text{Ne}}$   $N_{\text{e}}$  12-13-2030

Рабочая программа обсуждена на заседании кафедры бизнес-информатики и экономикоматематических методов, протокол №  $\boxed{7}$  от « $\boxed{14}$  » сентября 2017 г.

Заведующий кафедрой: д-р экон. наук, проф. Ю.Д. Шмидт Составители: канд. физ.-мат. наук, доцент Л.И. Прудникова

#### **I. Рабочая программа пересмотрена на заседании кафедры**:

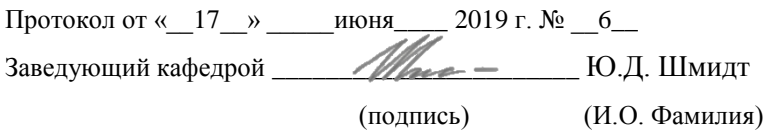

Изменений нет.

#### **II. Рабочая программа пересмотрена на заседании кафедры**:

Протокол от « $\_\_\_$  »  $\_\_\_\_\_\_$  20 г. №  $\_\_\_\_\_\_\_$ Заведующий кафедрой \_\_\_\_\_\_\_\_\_\_\_\_\_\_\_\_\_\_\_\_\_\_\_ \_\_\_\_\_\_\_\_\_\_\_\_\_\_\_\_\_

(подпись) (и.о. фамилия)

## **ABSTRACT**

**Bachelor's degree in** 38.03.05 Business-Informatics.

**Course title:** "Object Oriented Analysis and Programming".

## **Variable part of Block, 4 credits.**

**Instructors:** Prudnikova Larisa Ivanovna, Candidate of Physical and Mathematical Sciences, Associate Professor.

## **At the beginning of the course a student should be able to:**

- the ability to carry out oral and written communication in Russian, logically true, and clear arguments to build oral and written language;
- the ability to work with different sources of information, information resources and technologies to apply the basic techniques, ways and means of obtaining, storing, retrieving, organizing, processing and transmission of information used in professional activity automated information systems used in the economy, workstations, spending information retrieval work and then using data to solve professional problems.

## **Learning outcomes:**

general professional competence (GPC):

- $\hbox{–}$  the ability to solve standard professional tasks on the basis of information and bibliographic culture using information and communication technologies and taking into account the basic requirements of information security
- ability to work with a computer as a means of managing information, working with information from various sources, including in global computer networks

professional competence (PC):

 $-$  the ability to apply basic information processing algorithms to solving applied problems, to evaluate the complexity of algorithms, to program and test programs.

**Course description:** introduction to object-oriented programming; data types, methods, scope, branch operator, loop operators, one-dimensional and multidimensional arrays, strings, files, testing, recursion, enumeration of subsets, linear and binary search, bubble sort, merge sort, quick sort, classes and objects, fields, methods, classes, inheritance, interfaces, polymorphism, data integrity.

## **Main course literature:**

- 1. Pavlovskaya T.A. C / C  $++$ . Procedural and object-oriented programming: a textbook for universities / Tatiana Pavlovskaya, St. Petersburg: Peter, 2015. - 495 p. Access Mode: <http://lib.dvfu.ru:8080/lib/item?id=chamo:780731&theme=FEFU>
- 2. Laforet R. Object-Oriented Programming in  $C + \frac{1}{R}$ . Lafore; [trans. from English : A. Kuznetsov, M. Nazarov, V. Shraga], 4th ed. St. Petersburg: Peter, 2015. - 923 p. - Access Mode: <http://lib.dvfu.ru:8080/lib/item?id=chamo:794661&theme=FEFU>
- 3. Ishkova E. A. We study  $C ++$  on problems and examples / E. A. Ishkova. St. Petersburg: Science and Technology, 2016. - 240 p. Access Mode: <http://lib.dvfu.ru:8080/lib/item?id=chamo:817604&theme=FEFU>
- 4. Object-oriented programming with examples in C #: Tutorial / KHorev P. B. - M .: Forum, SIC INFRA-M, 2016. - 200 p. . Access Mode: <http://znanium.com/catalog/product/529350>

### **Form of final control:** exam

## **Аннотация к рабочей программе дисциплины «Объектно-ориентированный анализ и программирование»**

Учебный курс «Объектно-ориентированный анализ и программирование» предназначен для студентов направления подготовки 38.03.05 Бизнес-информатика.

Дисциплина «Объектно-ориентированный анализ и программирование» включена в состав обязательных дисциплин вариативной части блока «Дисциплины (модули)».

Общая трудоемкость освоения дисциплины составляет 4 зачетные единицы, 144 часа. Учебным планом предусмотрены практические занятия (36 часов, из них 27 часа в интерактивной форме), самостоятельная работа (108 часов, в том числе 36 часов на подготовку к экзамену). Дисциплина реализуется на 3 курсе в 5 семестре.

Дисциплина основывается на знаниях, умениях и навыках, полученных в результате изучения дисциплин «Основы программирования для экономистов», «Информационные технологии в профессиональной деятельности», «Теория экономических информационных систем» и позволяет подготовить студентов к освоению ряда таких дисциплин, как «Проектирование автоматизированных систем», «Проектная деятельность», «Управление ИТ-сервисами и контентом», «Управление жизненным циклом информационных систем» «Системы электронного документооборота на предприятии», «Имитационное моделирование в профессиональной деятельности».

Содержание дисциплины охватывает следующий круг вопросов: введение в объектно-ориентированное программирование; типы данных, методы, области видимости, оператор ветвления, операторы цикла, одномерные и многомерные массивы, строки, файлы, тестирование, рекурсия, перебор подмножеств, линейный и бинарный поиск, пузырьковая сортировка, сортировка слиянием, быстрая сортировка, классы и объекты, поля, методы, классы, наследование, интерфейсы, полиморфизм, целостность данных.

**Цель** – формирование практических навыков по объектноориентированному анализу и программированию для решения экономических и расчетных задач. Получение теоретических и практических знаний по данной дисциплине.

#### **Задачи**:

познакомить с базовыми алгоритмами обработки информации;

научить выполнять оценку сложности алгоритмов;

 научить программированию поставленных задач и тестированию созданных программ;

 выработать умение определять и выбирать нужные алгоритмические программные решения;

привить профессиональные навыки программирования;

 обеспечить практическое использование и изучение учебной и справочной литературы.

Для успешного изучения дисциплины «Основы программирования для экономистов» у обучающихся должны быть сформированы следующие предварительные компетенции:

 способность использовать современные методы и технологии (в том числе информационные);

 способность решать стандартные задачи профессиональной деятельности на основе информационной и библиографической культуры с применением ИКТ;

 способность работать с компьютером как средством управления информацией, получать её из различных источников, в том числе в глобальных компьютерных сетях;

 способность использовать математический аппарат и инструментальные средства для обработки, анализа и систематизации информации.

В результате изучения данной дисциплины у обучающихся формируются следующие обще профессиональные и профессиональные компетенции.

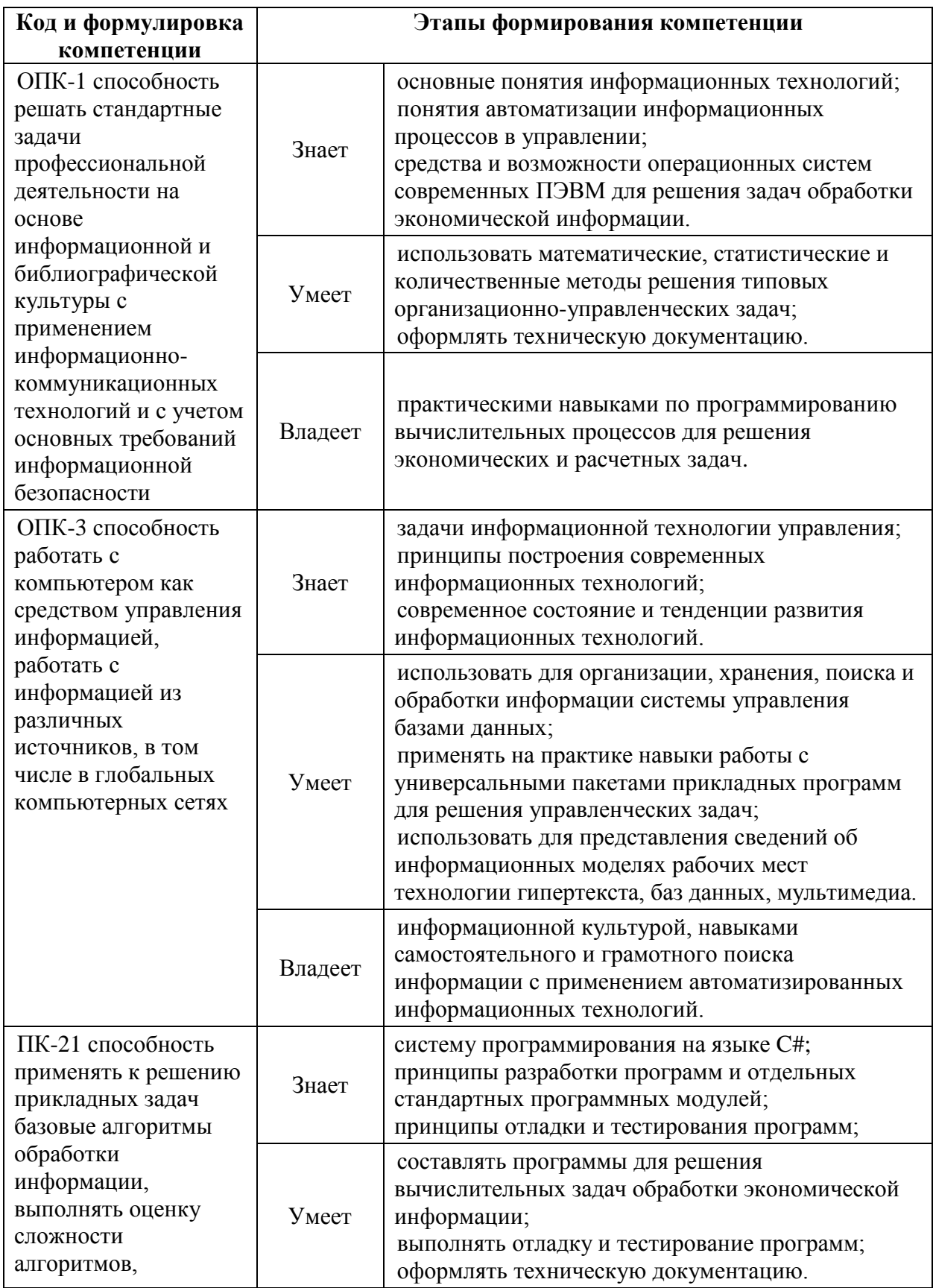

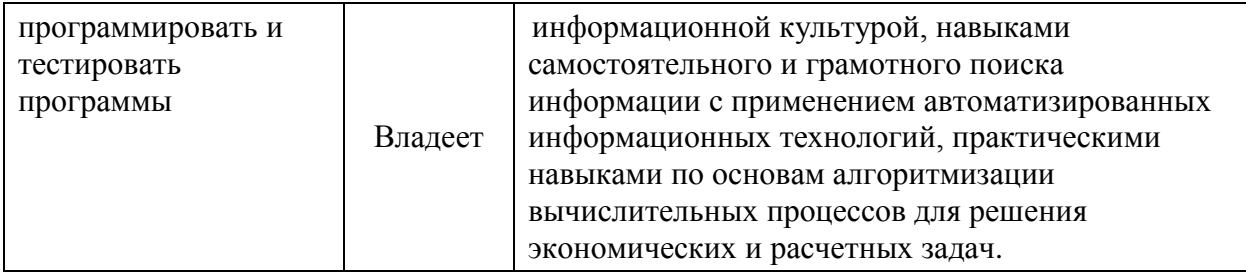

Для формирования вышеуказанных компетенций в рамках дисциплины «Объектно-ориентированный анализ и программирование» применяются следующие методы активного/ интерактивного обучения: метод ситуационного анализа (ситуационные задачи), тестирование, лекция с разбором конкретных ситуаций, творческие индивидуальные работы..

## **СТРУКТУРА И СОДЕРЖАНИЕ ТЕОРЕТИЧЕСКОЙ ЧАСТИ КУРСА**

Ссылка на онлайн-курс: <https://openedu.ru/course/urfu/CSHARP/УРФУ>

## **I. СТРУКТУРА И СОДЕРЖАНИЕ ПРАКТИЧЕСКОЙ ЧАСТИ КУРСА** Практические занятия **(36ч.)**

#### **Лабораторная работа №1.**

Простейший тип программы(4ч.)

#### **Лабораторная работа №2.**

Указатели(6ч.)

#### **Лабораторная работа №3.**

Абстрактные типы данных(10ч.)

### **Лабораторная работа №4.**

Объектно-ориентированное программирование(16ч.)

### **III. УЧЕБНО-МЕТОДИЧЕСКОЕ ОБЕСПЕЧЕНИЕ САМОСТОЯТЕЛЬНОЙ РАБОТЫ ОБУЧАЮЩИХСЯ**

Учебно-методическое обеспечение самостоятельной работы обучающихся по дисциплине «Программирование» представлено в Приложении 1 и включает в себя:

 план-график выполнения самостоятельной работы по дисциплине, в том числе примерные нормы времени на выполнение по каждому заданию;

 характеристика заданий для самостоятельной работы обучающихся и методические рекомендации по их выполнению;

 требования к представлению и оформлению результатов самостоятельной работы;

критерии оценки выполнения самостоятельной работы.

| $N_2$        | Контролируемые                          | Коды и этапы формирования |                | Оценочные         | средства           |
|--------------|-----------------------------------------|---------------------------|----------------|-------------------|--------------------|
| $\Pi/\Pi$    | разделы/темы                            | компетенций               |                | наименование      |                    |
|              | дисциплины                              |                           |                | текущий           | промежуто          |
|              |                                         |                           |                | контроль          | чная               |
|              |                                         |                           |                |                   | аттестация         |
| $\mathbf{1}$ | Раздел.1. Базовые                       | $OIIK-1$                  | Знает          | Конспект(П        | Вопросы к          |
|              | ПОНЯТИЯ.                                |                           |                | $P-7$ ) $\Pi P-1$ | экзамену 1-        |
|              |                                         |                           |                | тест              | 10                 |
| 2.           | Раздел.2. Объектное                     | $OIIK-2$                  | Знает          | Конспект(П        | Вопросы<br>$\bf K$ |
|              | программирование на<br>$CH++$           |                           |                | $P-7)$            | экзамену           |
|              |                                         |                           |                |                   | $11 - 18$          |
|              |                                         |                           |                |                   |                    |
| 3.           | Раздел.3. Объектно-                     | $\Pi K-21$                | Знает          | Конспект(П        | Вопросы<br>$\,$ K  |
|              | ориентированное                         |                           |                | $P-7)$            | экзамену           |
|              | проектирование и<br>программирование(ОО |                           |                |                   | 19-25              |
|              | $\Pi$ )(154.)                           |                           |                |                   |                    |
|              |                                         |                           |                |                   |                    |
|              |                                         |                           |                |                   |                    |
| 4.           | Лабораторные работы<br>$N_2$ 1-4        | ОПК-1, ОПК-2,             | умеет ,владеет | Лабораторн        | Отчет              |
|              |                                         | $\Pi K-21$                |                | ая<br>работа (ПР- |                    |
|              |                                         |                           |                | 6)                |                    |
|              |                                         |                           |                |                   |                    |

**IV. КОНТРОЛЬ ДОСТИЖЕНИЯ ЦЕЛЕЙ КУРСА**

Типовые контрольные задания, методические материалы, определяющие процедуры оценивания знаний, умений и навыков и (или) опыта деятельности, а также критерии и показатели, необходимые для оценки знаний, умений, навыков и характеризующие этапы формирования компетенций в процессе освоения образовательной программы, представлены в Приложении 2.

## **V. СПИСОК УЧЕБНОЙ ЛИТЕРАТУРЫ И ИНФОРМАЦИОННО МЕТОДИЧЕСКОЕ ОБЕСПЕЧЕНИЕ ДИСЦИПЛИНЫ**

#### **Основная литература**

*(электронные и печатные издания)*

1. Объектно-ориентированное программирование на Visual Basic в среде Visual Studio .Net/В.Н.Шакин, А.В.Загвоздкина, Г.К.Сосновиков - М.: Форум,ИНФРА-М, 2015. - 400 с.<http://znanium.com/catalog/product/501448>

2. Леоненков, А. В. Объектно-ориентированный анализ и проектирование с использованием UML и IBM Rational Rose. Курс лекций [Электронный ресурс] : учебное пособие для студентов вузов, обучающихся по специальностям в области информационных технологий / А. В. Леоненков. — Электрон. текстовые данные. — Москва, Саратов : Интернет-Университет Информационных Технологий (ИНТУИТ), Вузовское образование, 2017. — 318 c.<http://www.iprbookshop.ru/67388.html>

3. Объектно-ориентированное программирование с примерами на C#: Учебное пособие / Хорев П.Б. - М.: Форум, НИЦ ИНФРА-М, 2016. - 200 с. <http://znanium.com/catalog/product/529350>

4. Павловская Т.А. С/С++. Процедурное и объектно-ориентированное программирование : учебник для вузов / Татьяна Павловская, Санкт-Петербург : Питер, 2015. - 495 с. Режим доступа: http://lib.dvfu.ru:8080/lib/item?id=chamo:780731&theme=FEFU Лафоре Р. Объектно-ориентированное программирование в C++ / Р. Лафоре ; [пер. с англ. : А. Кузнецов, М. Назаров, В. Шрага], 4-е изд. Санкт-Петербург : Питер, 2015. - 923 с. - Режим доступа: http://lib.dvfu.ru:8080/lib/item?id=chamo:794661&theme=FEFU

Иванова Г. С. Программирование : учебник для вузов / Г. С. Иванова, 3-е изд., стер. М. : КноРус, 2014. - 426 с. Режим доступа: http://lib.dvfu.ru:8080/lib/item?id=chamo:736471&theme=FEFU Ишкова Э. А. Изучаем C++ на задачах и примерах / Э. А. Ишкова. Санкт-Петербург : Наука и техника, 2016. - 240 с. Режим доступа:

<http://lib.dvfu.ru:8080/lib/item?id=chamo:817604&theme=FEFU>

5. Объектно-ориентированное программирование с примерами на C#: Учебное пособие / Хорев П.Б. - М.: Форум, НИЦ ИНФРА-М, 2016. - 200 с. Режим доступа: http://znanium.com/catalog/product/529350

#### **Дополнительная литература**

1. Буч Г. ,Рамбо Д. , Якобсон И.Язык UML. Руководство пользователя. Изд.: ДМК Пресс, 2006г. — 496 с. [электронный ресурс] .-Режим доступа: <http://e.lanbook.com/view/book/1246/>

2. Буч Г.,Джеймс Р., Айвар Я. UML : специальный справочник .-Санкт-Петербург : Питер , 2002,- 652 c.

3. Буч Г., Максимчук Р., Энгл М., Янг Б., Коннален Д., Хьюстон К. Объектно-ориентированный анализ и проектирование с примерами приложений. – М.: Издательский дом «Вильямс», 2008 – 720 с.[электронный ресурс] .-Режим доступа[:http://www.razym.ru/94003-gradi-buch-robert-a](http://www.razym.ru/94003-gradi-buch-robert-a-maksimchuk-majkl-u-yengl.html)[maksimchuk-majkl-u-yengl.html](http://www.razym.ru/94003-gradi-buch-robert-a-maksimchuk-majkl-u-yengl.html)

4. Дейл Н. ,Уимз Ч. Программирование на С++. Изд.:ДМК Пресс,2007- 672 с. [электронный ресурс] - Режим доступа: [http://e.lanbook.com/books/element.php?pl1\\_cid=25&pl1\\_id=1219](http://e.lanbook.com/books/element.php?pl1_cid=25&pl1_id=1219)

5. Долгов, А. И. Алгоритмизация прикладных задач. Уч. пособ .- М. : Флинта, 2011. - 136 с. [электронный ресурс] - Режим доступа:

6. <http://znanium.com/bookread.php?book=406093>

7. Йордон Э., Аргила К.. Объектно-ориентированный анализ и проектирование систем. Изд.: Лори, 2007 – 284с. [электронный ресурс] .-

Режим доступа: [http://mirknig.com/2009/02/23/obektno-orientirovannyj-analiz-i](http://mirknig.com/2009/02/23/obektno-orientirovannyj-analiz-i-proektirovanie.html)[proektirovanie.html](http://mirknig.com/2009/02/23/obektno-orientirovannyj-analiz-i-proektirovanie.html)

8. Лаптев В.В. C++. Объектно-ориентированное программирование Изд.: Питер : 2008-464с. [электронный ресурс] [электронный ресурс] - Режим доступа:[.http://mirknig.com/2010/07/08/c-obektno-orientirovannoe](http://mirknig.com/2010/07/08/c-obektno-orientirovannoe-programmirovanie.html)[programmirovanie.html](http://mirknig.com/2010/07/08/c-obektno-orientirovannoe-programmirovanie.html)

9. Липман С. ,Лажойе Ж. Язык программирования С++. Полное руководство. Изд.: ДМК Пресс, 2006 -1105 с. [электронный ресурс] - Режим доступа: [http://e.lanbook.com/books/element.php?pl1\\_cid=25&pl1\\_id=1216](http://e.lanbook.com/books/element.php?pl1_cid=25&pl1_id=1216)

10. Ларман, Крэг Применение UML и шаблонов проектирования: введение в объектно-ориентированный анализ, проектирование и унифицированный процесс UP.- М. : Издательский дом Вильямс , 2004,- 624 с.

11. Подбельский В.В., Фомин С.С. Программирование на языке Си : учеб. пособие для вузов.- М. : Финансы и статистика , 2009 , -600c.

12. Прудникова Л.И. Программирование на языке С/С<sup>++</sup>: учебно-методич. пособие / Л.И. Прудникова. – Влад. : Изд.дом ДВФУ, 2012. – 144 с.

13. Страуструп, Бьерн. Язык программирования C++.- Москва : Бином , 2011,- 1135 с.

14. Забудский Е.И. "Объектно-ориентированный анализ и программирование на языке C# - Пособие к практическим занятиям". Издь: М.: Кафедра ОИиППО ГУ-ВШЭ, 2005 - 440 c. [электронный ресурс] .- Режим доступа:<http://www.twirpx.com/file/857157/>

15. Ноткин А.М. Объектно-ориентированное программирование на языке С++. Лабораторный практикум. —Пермь: Перм. гос. техн. ун-т, 2001. - 92 с. [электронный ресурс] .- Режим доступа:<http://www.twirpx.com/file/916708/>

16. Скляров В.А. Язык С++ и объектно-ориентированное программирование. Справочное пособие.Изд.: Мн.: 'Вышэйшая школа', 1997- 481с. [электронный ресурс] .- Режим доступа: [http://www.kodges.ru/5537](http://www.kodges.ru/5537-jazyk-s-i-obektno-orientirovannoe.html) [jazyk-s-i-obektno-orientirovannoe.html](http://www.kodges.ru/5537-jazyk-s-i-obektno-orientirovannoe.html)

### **Текущие публикации в следующих изданиях:**

- 1. Журнал «Программирование» РАН
- 2.Журнал «Пуск»
- 3. Журнал «Компоненты и технологии»
- 4. Журнал «Мир ПК»
- 5. Журнал «ПРОграммист»

## **Перечень ресурсов информационно-телекоммуникационной сети «Интернет»**

- **1.** Единое окно доступа к образовательным ресурсам http://window.edu.ru/library
- **2.** Электронно библиотечная система образовательных и просветительских изданий - http://www.iqlib.ru/
- **3.** Электронно-библиотечная система. Электронные версии учебной литературы по естественным, техническим и гуманитарным наукам http://www.twirpx.com/file,

http://www.twirpx.com/files/informatics/languages/pascal/,

http://www.twirpx.com/library/comp/algorithms/

,http://www.twirpx.com/library/comp/cpp/

- **4.** Электронная библиотека издательства «Юрайт» www.biblio-online.ru
- **5.** Научная библиотека ДВФУ. Электронный каталог http://lib.dvfu.ru:8080/
- **6.** Информационный портал. Все о компьютере и программировании для начинающих http://info-comp.ru/knigigutnalifile/

## **Электронные ресурсы:**

- 1. Школа программирования <http://prog-school.ru/>
- 2. Форум программистаов <http://www.hardforum.ru/f22/>
- 3. Библиотека разработчика <http://www.libray.narod.ru/>

4. BIBлиотека программиста <http://bib.com.ua/>

#### **Перечень информационных технологий и программного обеспечения**

Лекции проводятся с использованием проектора и мультимедийного комплекса для проведения лекций внутренней системы портала ДВФУ. Лабораторные занятия проводятся в специализированном компьютерном классе. Для составления документации используется текстовый процессор (LibreOffice или MicrosoftWord).

## **VI. МЕТОДИЧЕСКИЕ УКАЗАНИЯ ПО ОСВОЕНИЮ ДИСЦИПЛИНЫ**

Реализация дисциплины предусматривает следующие виды учебной работы: лекции, практические занятия, самостоятельную работу студентов, текущий контроль и промежуточную аттестацию.

Освоение курса дисциплины предполагает рейтинговую систему оценки знаний студентов и предусматривает со стороны преподавателя текущий контроль за посещением студентами лекций, подготовкой и выполнением всех практических работ и контрольных мероприятий (контрольные и самостоятельные работы) с обязательным предоставлением отчета о работе, выполнением всех видов самостоятельной работы.

Промежуточной аттестацией по дисциплине является экзамен, который проводится в виде тестирования и собеседования.

В течение учебного семестра обучающимся нужно:

- освоить теоретический материал;
- успешно выполнить аудиторные и контрольные задания;
- своевременно и успешно выполнить все виды самостоятельной работы.

Студент считается аттестованным по дисциплине при условии выполнения всех видов текущего контроля и самостоятельной работы, предусмотренных учебной программой.

Критерии оценки по дисциплине для аттестации на экзамене следующие: 86-100 баллов – «отлично», 76-85 баллов – «хорошо», 61-75 баллов – «удовлетворительно», 60 и менее баллов – «неудовлетворительно».

Пересчет баллов по текущему контролю и самостоятельной работе производится по формуле:

$$
P(n) = \sum_{i=1}^{m} \left[ \frac{O_i}{O_i^{max}} \times \frac{k_i}{W} \right],
$$

где:  $W = \sum_{i=1}^{n} k_i^n$  для текущего рейтинга;

 $W = \sum_{i=1}^{m} k_i^n$  для итогового рейтинга;

*P(n)* – рейтинг студента;

*m –* общее количество контрольных мероприятий;

*n –* количество проведенных контрольных мероприятий;

*–* балл, полученный студентом на *i*-ом контрольном мероприятии;

 $O_i^{max}$  – максимально возможный балл студента по *i*-му контрольному мероприятию;

*–* весовой коэффициент *i*-го контрольного мероприятия;

 *–* весовой коэффициент *i*-го контрольного мероприятия, если оно является основным, или 0, если оно является дополнительным.

#### **Алгоритм изучения дисциплины**

Дисциплина изучается в следующих организационных формах: лекции, практические занятия, лабораторное занятие; самостоятельное изучение теоретического материала; самостоятельное выполнение индивидуального задания; индивидуальные консультации.

#### Работа на лекции

Слушание и запись лекций – сложный вид вузовской аудиторной работы. Внимательное слушание и конспектирование лекций предполагает интенсивную умственную деятельность студента. Краткие записи лекций, их

конспектирование помогает усвоить учебный материал. Конспект является полезным тогда, когда записано самое существенное, основное и сделано это самим студентом. Не надо стремиться записать дословно всю лекцию. Такое «конспектирование» приносит больше вреда, чем пользы. Запись лекций рекомендуется вести по возможности собственными формулировками. Желательно запись осуществлять на одной странице, а следующую оставлять для проработки учебного материала самостоятельно в домашних условиях. Конспект лекции лучше подразделять на пункты, параграфы, соблюдая красную строку. Этому в большой степени будут способствовать пункты плана лекции, предложенные преподавателям. Принципиальные места, определения, формулы и другое следует сопровождать замечаниями «важно», «особо важно», «хорошо запомнить» и т.п. Можно делать это и с помощью разноцветных маркеров или ручек. Лучше если они будут собственными, чтобы не приходилось просить их у однокурсников и тем самым не отвлекать их во время лекции. Целесообразно разработать собственную «маркографию» (значки, символы), сокращения слов. Не лишним будет и изучение основ стенографии. Работая над конспектом лекций, всегда необходимо использовать не только учебник, но и ту литературу, которую дополнительно рекомендовал лектор. Именно такая серьезная, кропотливая работа с лекционным материалом позволит глубоко овладеть знаниями.

Вопросы для самоконтроля по разделу 1

- 1. Структура программы на языке СИ.
- 2. Синтаксис и семантика операторов действия, элементарных и сложных.
- 3. Операции присваивания и запятая.
- 4. Арифметические типы и выражения. Арифметические операции.
- 5. Представление информации в ЭВМ.
- 6. Массивы в языке СИ. Строковые данные.
- 7.Константы литерные и арифметические.
- 8.Побитовые операции и моделирование работы с множеством.

 9. Поразрядные логические операции и операции сдвигов. Примеры. Задача.

10.Логические выражения.

Вопросы для самоконтроля по разделу 2

11.Указатели. Операции над ними.

 12.Функция в языке СИ. Передача параметров. Передача функции как параметра.

13. Структура в языке СИ. Примеры.

14.Списки, очереди, стеки, деревья и их реализация. ПОЗ.

15.Классы памяти и области видимости переменных и функций.

 16. Синтаксис описания и объявления в языке СИ. Сложные объявления.

 17. Прототипы функций в СИ++. Шаблоны функций. Перезагрузка функций.

18.Ссылки.

Вопросы для самоконтроля по разделу 3

19. Объектно-ориентированное проектирование и программирование.

Основные принципы. Основные компоненты.

20. Объект и его свойства. Операции над объектами. Отношения между объектами.

21. Класс. Отношения между классами.

22. Объект и класс в СИ++. Область видимости. Наследование. Шаблоны классов. Пример программы.

23. Константы. Перечислимый тип. Ввод операций в СИ++.

24. Стили программирования и методология ООП.

25. Парадигма языка UML.

Лабораторные работы

При выполнении лабораторной работы необходимо следовать методическим рекомендациям по ее выполнению. Результатом лабораторной работы является созданный документ, который демонстрируется преподавателю в конце работы. Студент должен уметь отвечать на вопросы преподавателя, поясняя процесс создания документа и выполнения работы.

#### Самостоятельная работа студента

Основной формой самостоятельной работы студента является изучение теоретического материала, его дополнение рекомендованной литературой, выполнение индивидуальных заданий, а также активная работа на практических и лабораторных занятиях. Целью выполнения индивидуальных заданий является закрепление практических навыков, полученных в процессе выполнения лабораторной работы.

Контроль за выполнением самостоятельной работы студента производится в виде контроля каждого этапа работы (см. приложение 1). Студент должен планировать график самостоятельной работы по дисциплине и придерживаться его.

## **VIII. МАТЕРИАЛЬНО-ТЕХНИЧЕСКОЕ ОБЕСПЕЧЕНИЕ ДИСЦИПЛИНЫ**

Лекции проводятся с использованием проектора и внутренней системы портала ДВФУ. Лабораторные занятия проходят в аудиториях, оборудованных компьютерами типа Lenovo C360G-i34164G500UDK с лицензионными программами MicrosoftOffice 2013 и аудио-визуальными средствами проектор Panasonic DLPProjectorPT-D2110XE, плазма LG FLATRON M4716CCBAM4716CJ. Для выполнения самостоятельной работы студенты в жилых корпусах ДВФУ обеспечены Wi-Fi.

В читальных залах Научной библиотеки ДВФУ предусмотрены рабочие места для людей с ограниченными возможностями здоровья,

оснащены дисплеями и принтерами Брайля; оборудованные портативными устройствами для чтения плоскопечатных текстов, сканирующими и читающими машинами, видеоувелечителем с возможностью регуляции цветовых спектров; увеличивающими электронными лупами и ультразвуковыми маркировщиками.

В целях обеспечения специальных условий обучения инвалидов и лиц с ограниченными возможностями здоровья ДВФУ все здания оборудованы пандусами, лифтами, подъемниками, специализированными местами, оснащенными туалетными комнатами, табличками информационнонавигационной системы.

Приложение 1

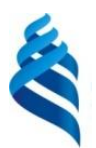

#### МИНИСТЕРСТВО ОБРАЗОВАНИЯ И НАУКИ РОССИЙСКОЙ ФЕДЕРАЦИИ Федеральное государственное автономное образовательное учреждение высшего образования **«Дальневосточный федеральный университет»**

(ДВФУ)

**ШКОЛА ЭКОНОМИКИ И МЕНЕДЖМЕНТА**

## **УЧЕБНО-МЕТОДИЧЕСКОЕ ОБЕСПЕЧЕНИЕ САМОСТОЯТЕЛЬНОЙ РАБОТЫ ОБУЧАЮЩИХСЯ**

### **по дисциплине «ОБЪЕКТНО-ОРИЕНТИРОВАННЫЙ АНАЛИЗ И ПРОГРАММИРОВАНИЕ» Направление подготовки: 38.03.05, Бизнес-информатика Форма подготовки (очная)**

**Владивосток 2017**

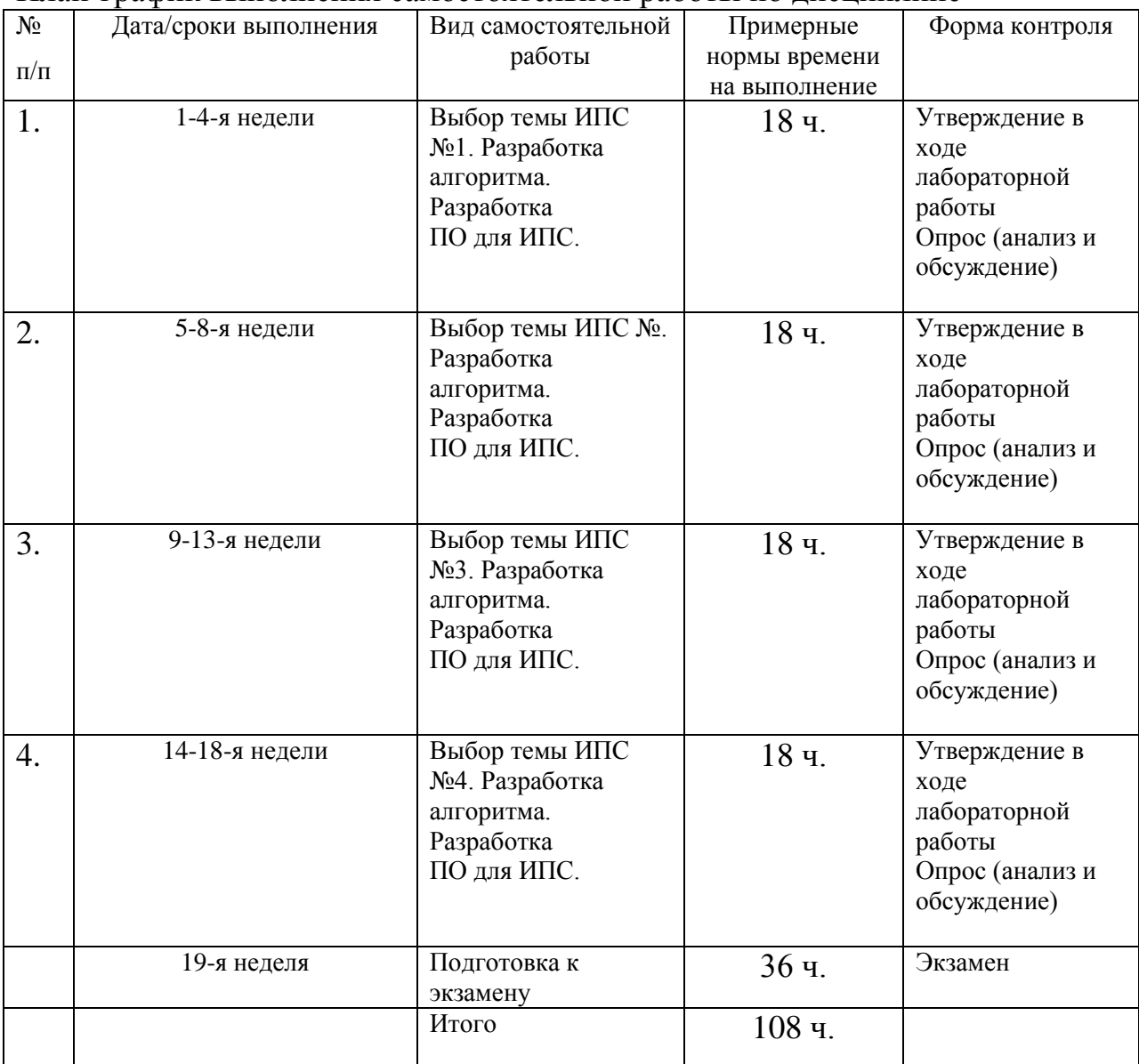

#### План-график выполнения самостоятельной работы по дисциплине

#### **Рекомендации по самостоятельной работе студентов**

Самостоятельная работа студентов состоит в работе с литературой, подготовке к лабораторным работам и выполнении индивидуальных заданий по темам.

#### **Работа с литературой**

В процессе подготовки к лабораторным работам студентам необходимо обратить особое внимание на самостоятельное изучение рекомендованной учебно-методической литературы. Самостоятельная работа с учебниками, учебными пособиями, научной, справочной литературой, материалами Интернета является наиболее эффективным методом получения знаний, позволяет значительно активизировать процесс овладения информацией, способствует более глубокому усвоению изучаемого материала, формирует у студентов свое отношение к конкретной проблеме.

#### **Подготовка к лабораторным работам**

Подготовку к каждой лабораторной работе каждый студент должен начать с изучения теоретического материала и ознакомления с имеющимися реализациями.

#### **Индивидуальные задания**

По теме лабораторной работы студентам выдаются индивидуальные задания, предназначенные для закрепления умений и навыков, полученных при выполнении лабораторной работы. Задания выполняются самостоятельно. По каждому заданию предполагается подготовка индивидуального документа (проекта). Выполненный проект демонстрируется преподавателю в начале следующей лабораторной работы. Структура индивидуального задания определяется темой лабораторной работы.

#### **Критерии оценки индивидуальных заданий (проектов)**

 100-86 баллов выставляется, если содержание и составляющие части соответствуют выданному заданию. Продемонстрировано владение навыками подготовки документа по теме. Фактических ошибок, связанных с пониманием структуры и содержания задания нет.

 85-76 - баллов выставляется, если при выполнении задания допущено не более одной ошибки. Продемонстрировано владение навыками подготовки документа по теме. Фактических ошибок, связанных с пониманием структуры и содержания задания нет.

 75-61 балл выставляется, если при выполнении задания допущено не более двух ошибок. Продемонстрировано знание и владение навыками подготовки документа по теме. Допущено не более 2 ошибок, связанных с пониманием структуры и содержания задания.

 60-50 баллов - если структура и содержание задания не соответствуют требуемым.

## **Шкала оценивания**

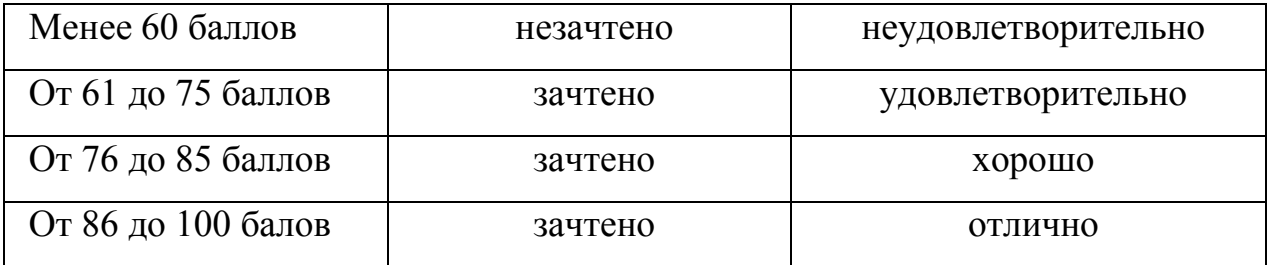

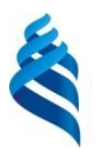

#### МИНИСТЕРСТВО ОБРАЗОВАНИЯ И НАУКИ РОССИЙСКОЙ ФЕДЕРАЦИИ Федеральное государственное автономное образовательное учреждение высшего образования **«Дальневосточный федеральный университет»**

(ДВФУ)

**ШКОЛА ЭКОНОМИКИ И МЕНЕДЖМЕНТА**

### **ФОНД ОЦЕНОЧНЫХ СРЕДСТВ по дисциплине «ОБЪЕКТНО-ОРИЕНТИРОВАННЫЙ АНАЛИЗ И ПРОГРАММИРОВАНИЕ» Направление подготовки: 38.03.05, Бизнес-информатика Форма подготовки (очная)**

**Владивосток 2017**

## Паспорт ФОС

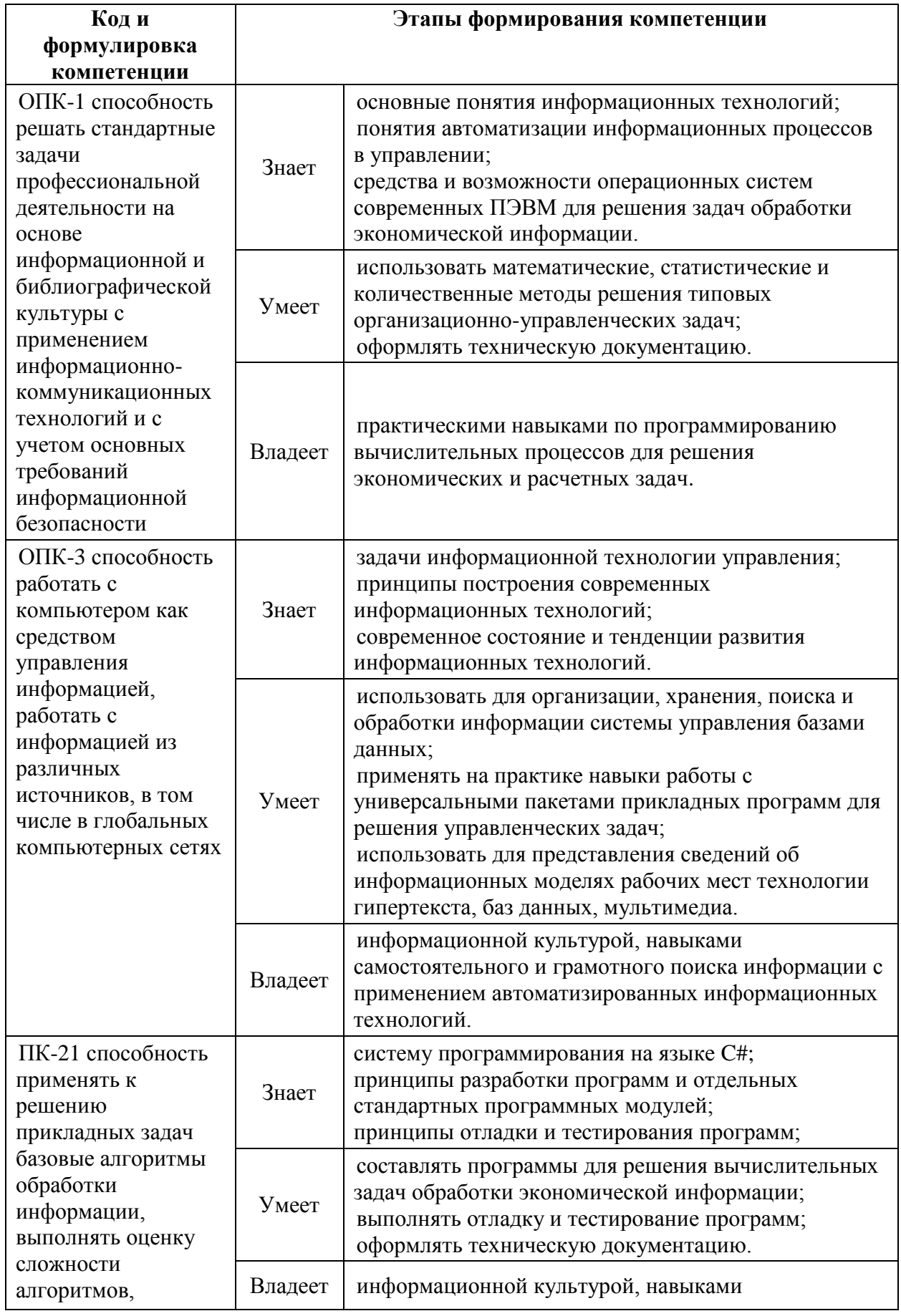

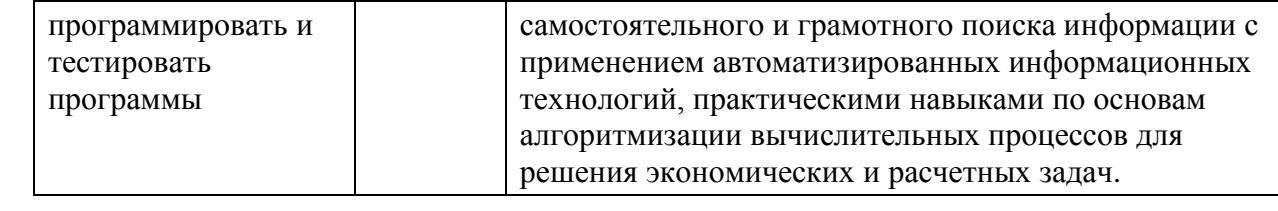

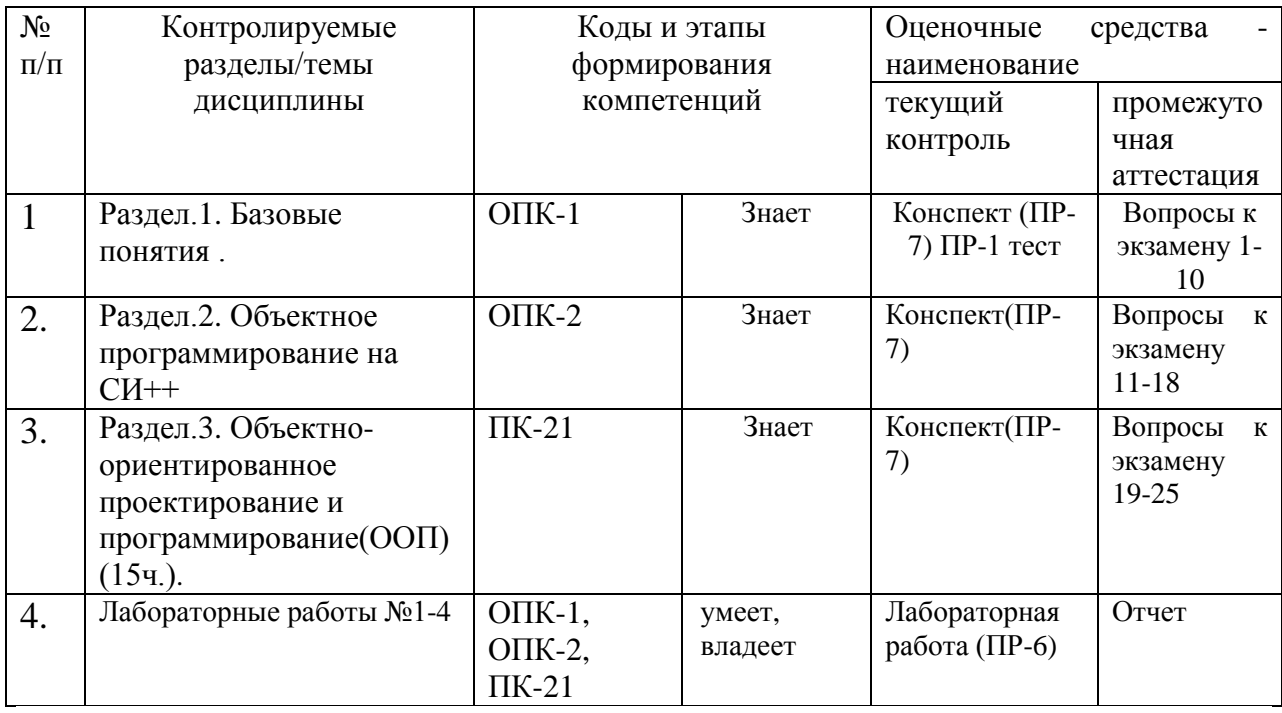

## Шкала оценивания уровня сформированности компетенций

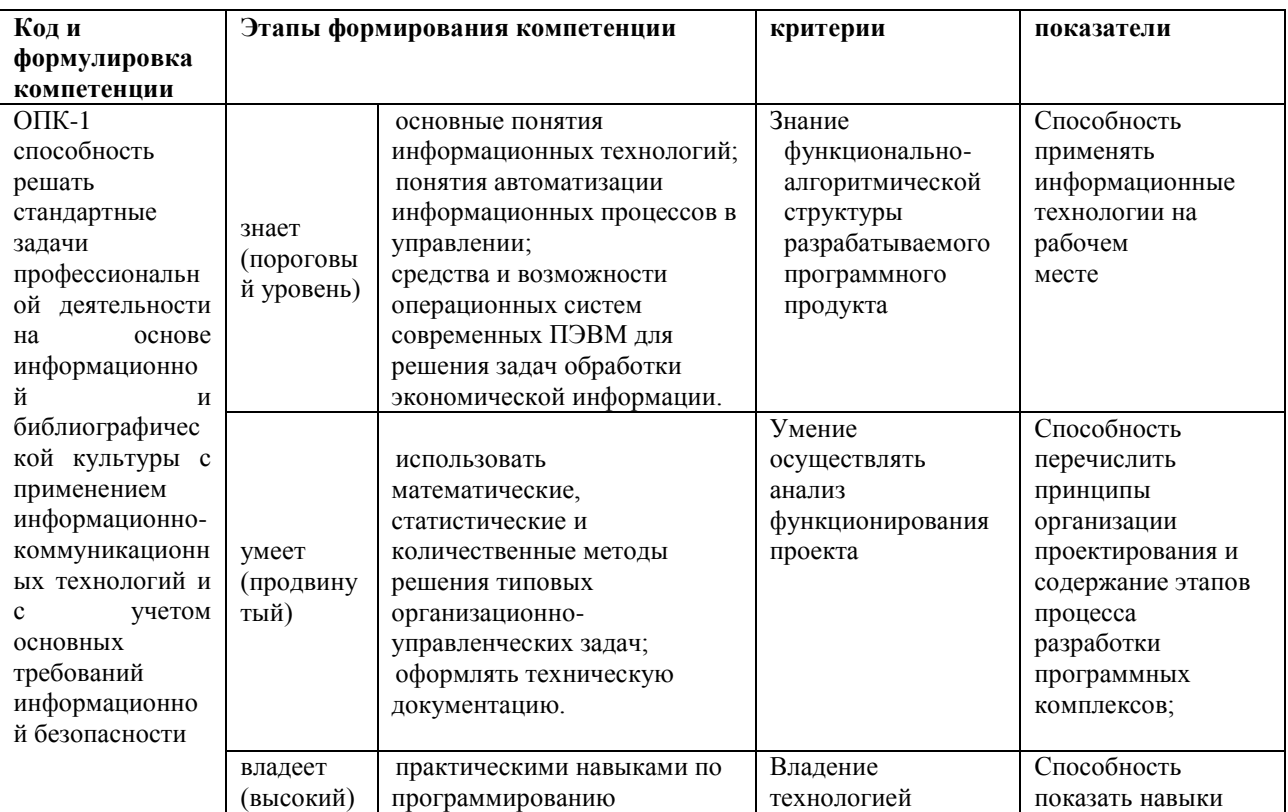

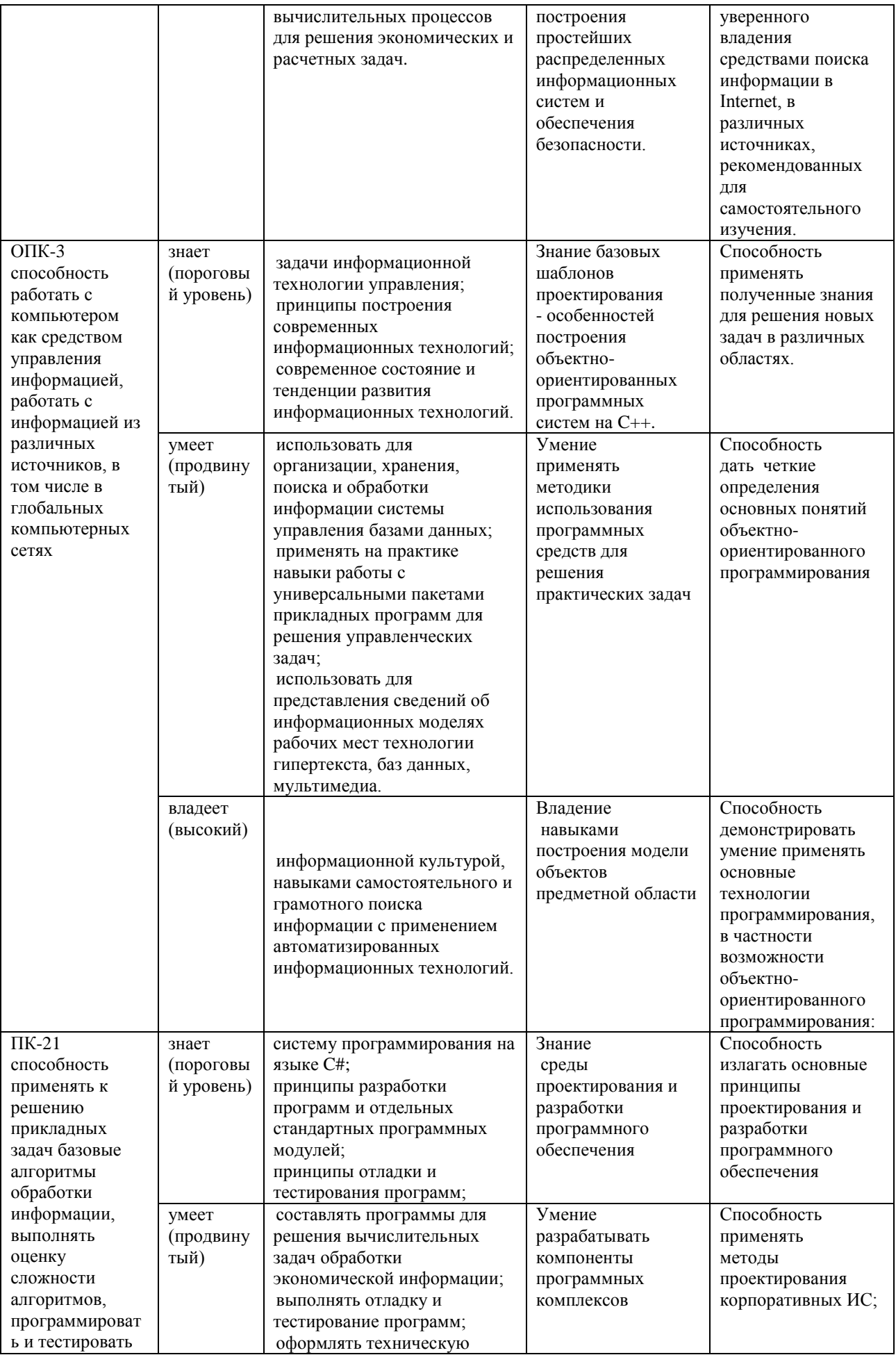

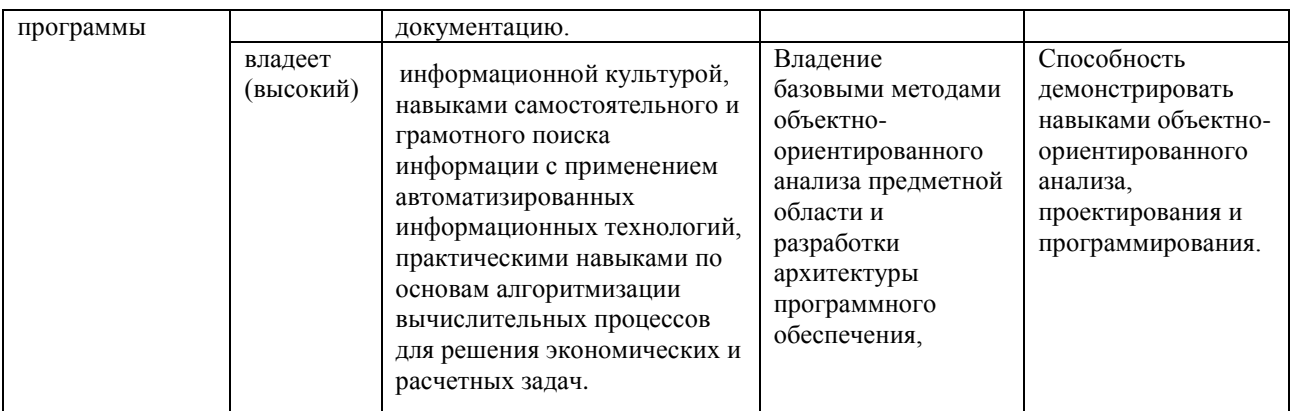

#### Оценочные средства для проверки сформированности компетенций

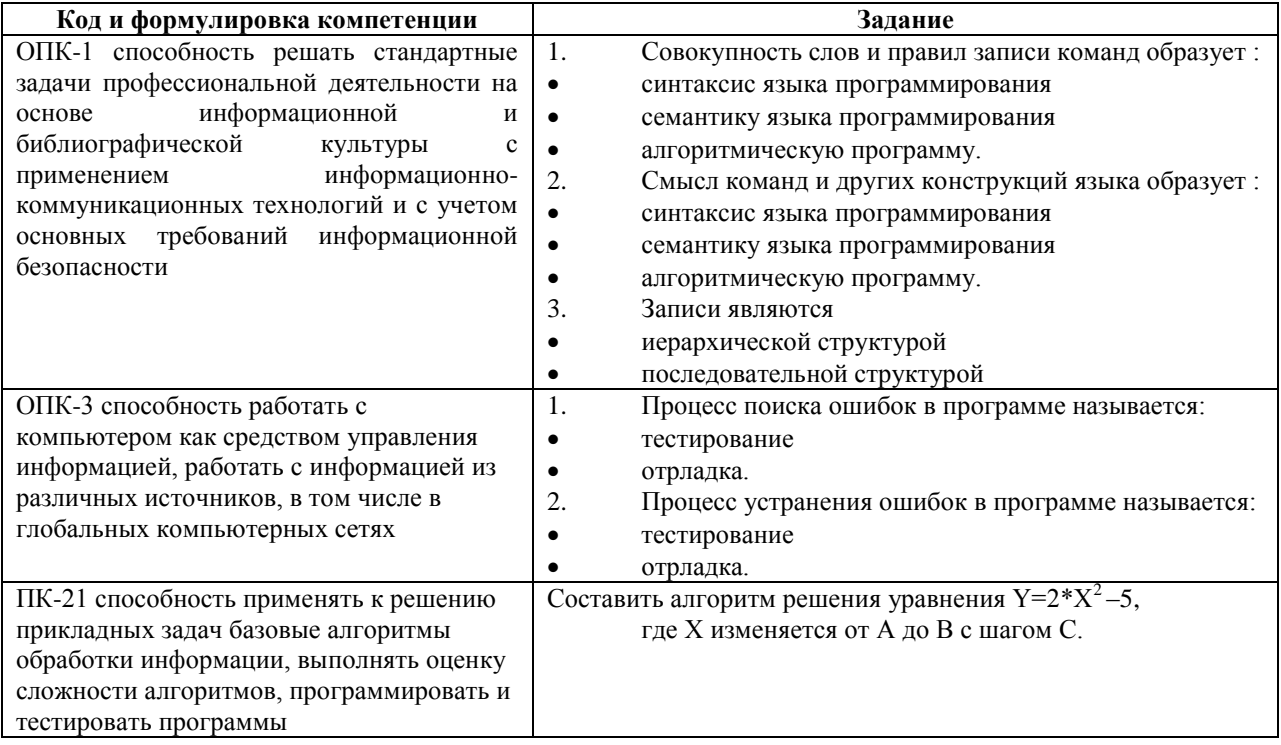

### Методические рекомендации, определяющие процедуры оценивания результатов освоения дисциплины

Текущая аттестация студентов. Текущая аттестация студентов проводится в соответствии с локальными нормативными актами ДВФУ и является обязательной.

Текущая аттестация проводится в форме вопросов к экзамену для проверки теоретических знаний, а также в форме защиты проекта, выполняемого  $\mathbf{B}$ рамках самостоятельной работы параллельно  $\mathbf{c}$ лабораторными работами и осуществляется ведущим преподавателем.

Объектами оценивания выступают:

- степень усвоения теоретических знаний - оценивается в форме вопросов к зачету;

 уровень овладения практическими умениями и навыками – оценивается в форме защиты индивидуального задания (проекта).

**Промежуточная аттестация студентов.** Промежуточная аттестация студентов проводится в соответствии с локальными нормативными актами ДВФУ и является обязательной.

По дисциплине предусмотрен экзамен, который проводится в устной форме.

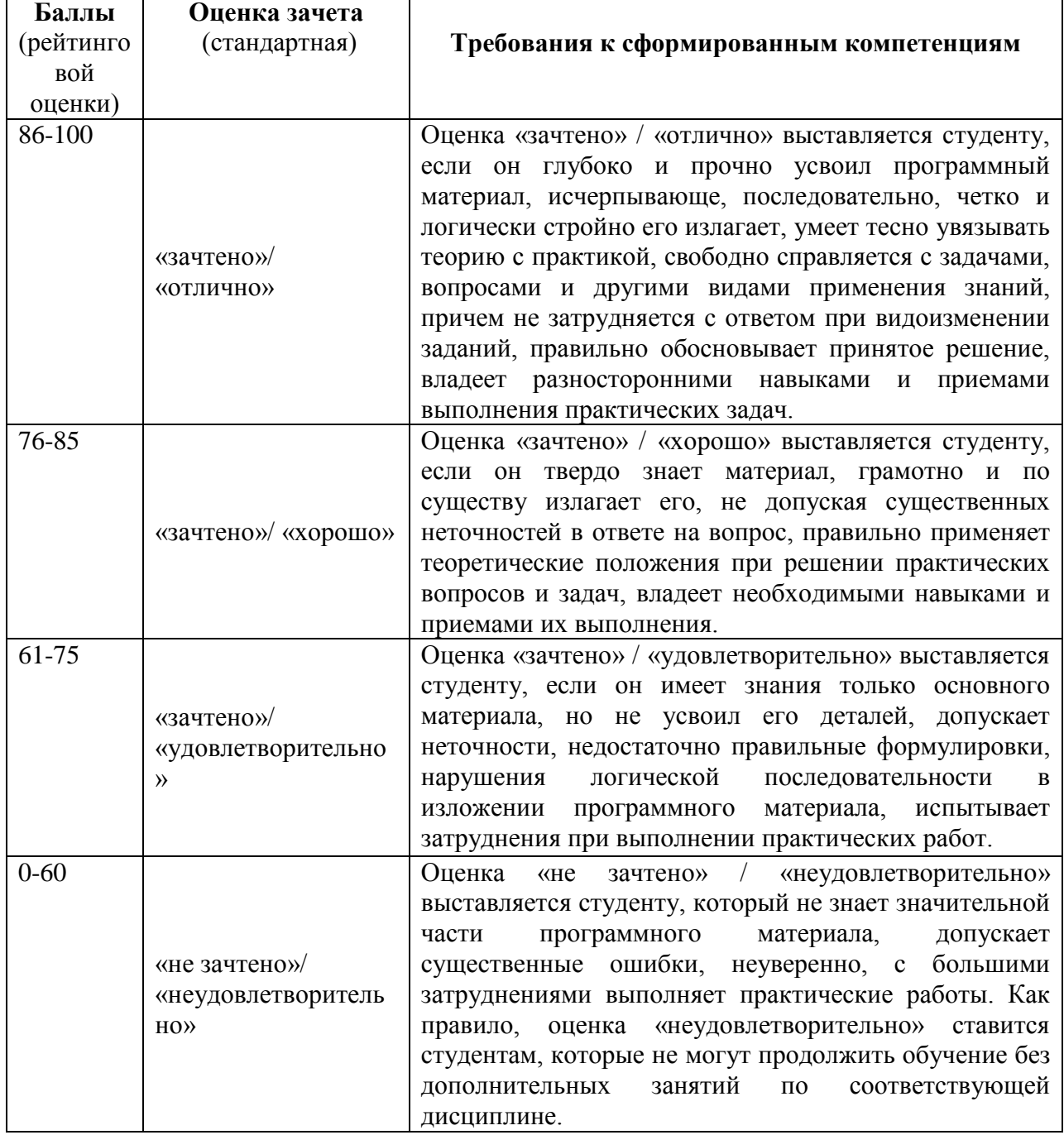

**Критерии выставления оценки студенту на экзамене**

### **ОЦЕНОЧНЫЕ СРЕДСТВА ДЛЯ ПРОМЕЖУТОЧНОЙ АТТЕСТАЦИИ**

#### **ВОПРОСЫ К ЭКЗАМЕНУ**

#### по дисциплине «ОБЪЕКТНО-ОРИЕНТИРОВАННЫЙ АНАЛИЗ И ПРОГРАММИРОВАНИЕ»

#### **Раздел.1. Базовые понятия .**

1. Структура программы на языке СИ.

2. Синтаксис и семантика операторов действия, элементарных и сложных.

- 3. Операции присваивания и запятая.
- 4. Арифметические типы и выражения. Арифметические операции.

5. Представление информации в ЭВМ.

6. Массивы в языке СИ. Строковые данные.

7.Константы литерные и арифметические.

8.Побитовые операции и моделирование работы с множеством.

 9. Поразрядные логические операции и операции сдвигов. Примеры. Задача.

10.Логические выражения.

#### **Раздел.2. Объектное программирование на** СИ++/CИ#.

11.Указатели. Операции над ними.

 12.Функция в языке СИ. Передача параметров. Передача функции как параметра.

13. Структура в языке СИ. Примеры.

14.Списки, очереди, стеки, деревья и их реализация. ПОЗ.

15.Классы памяти и области видимости переменных и функций.

 16. Синтаксис описания и объявления в языке СИ. Сложные объявления.

 17. Прототипы функций в СИ++/CИ#. Шаблоны функций. Перезагрузка функций.

18. Ссылки.

## Раздел.3. Объектно-ориентированное проектирование и программирование(ООП)(15ч.)

19. Объектно-ориентированное проектирование и программирование.

Основные принципы. Основные компоненты.

20. Объект и его свойства. Операции над объектами. Отношения между объектами

21. Класс. Отношения между классами.

22. Объект и класс в СИ++/СИ#. Область видимости. Наследование. Шаблоны классов. Пример программы.

23. Константы. Перечислимый тип. Ввод операций в СИ++/СИ#.

24. Стили программирования и методология ООП.

25. Парадигма языка UML.

# ОЦЕНОЧНЫЕ СРЕДСТВА ДЛЯ ТЕКУЩЕЙ АТТЕСТАЦИИ ИНДИВИДУАЛЬНЫЕ ЗАДАНИЯ К ЛАБОРАТОРНЫМ **РАБОТАМ**

Тема1: Простейший тип программы.

## ВАРИАНТЫ:

- 1. Множество точек на плоскости назовем регулярным, если вместе с каждой парой различных точек оно содержит также еще одну, третью, вершину правильного треугольника с вершинами в этих точках. Определить: регулярно ли заданное множество точек.
- 2. На плоскости и множеств по m точек в каждом. Среди точек первого множества найти такую, которая принадлежит наибольшему количеству множеств.
- 3. На плоскости заданы множество точек А и множество окружностей В. Найти две различные точки из А такие, чтобы проходящая через них прямая пересекалась с максимальным количеством окружностей В.
- 4. На плоскости заданы множество точек А и множество прямых В. Найти две такие различные точки из А, чтобы проходящая через них прямая была параллельна наибольшему количеству прямых В.
- 5. Выбрать три различные точки из заданного множества точек на плоскости так, чтобы была минимальной разность между количествами точек, лежащих внутри и вне треугольника, с вершинами в выбранных точках.
- 6. Определить радиус и центр окружности, проходящей по крайний мере через три различные точки заданного множества точек на плоскости и содержащей внутри наибольшее количество точек этого множества.
- 7. Характеристикой столбца: целочисленной матрицы назовем сумму модулей его отрицательных нечетных элементов. Переставляя столбцы заданной матрицы, расположить их в соответствий с ростом характеристик*.*
- 8. Из заданного множества точек на плоскости выбрать три разные токи А, B, C так, чтобы внутри, треугольника ABG содержалось максимальное количество точек этого множества.
- 9. Из заданного множества, точек на плоскости выбрать две различные точки так, чтобы окружности заданного радиуса с центрами в этих точках содержали внутри себя одинаковое количество заданных точек
- 10. Среди треугольников с вершинами в заданном множестве точек на плоскости указать такой, стороны которого содержат максимальное число точек заданного множества.
- 11. Из заданного на плоскости множества точек выбрать три различные точки так, чтобы разность между площадью круга ограниченного окружностью, проходящей через эти три точки, и площадью треугольника, с вершинами в заданных точках, была минимальной.
- 12. Найти такую точку заданного на плоскости множества точек, сумма расстояний от которой-до остальных минимальна.
- 13. Среди треугольников с вершинами в заданном множестве точек на плоскости указать такой, стороны которого содержат максимальное число

точек заданного множества.

- 14. Порядок на точках плоскости определим следующим образом**:**   $(x,y) \leq (u,y)$  если либо  $x \leq u$ , либо  $x = u$  и  $y \leq y$ . Перечислить точки заданного множества точек на плоскости в соответствии с этим порядком.
- 15. Характеристикой столбца целочисленной матрицы назовем сумму квадратов модулей его отрицательных элементов. Найти max характеристику.
- 16. Дано 3\*n точек на плоскости, причем никакие три из них не лежат на одной прямой. Построить множество треугольников с вершинами в этих точках, так, чтобы никакие два треугольника не пересекались и не содержали друг друга.
- 17. Из заданного множества точек на плоскости выбрать три разные точки А, B, С так, чтобы внутри треугольника АВС содержалось максимальное количество точек этого множества.
- 18. Из заданного множества точек на плоскости выбрать две различи точки так, чтобы окружности заданного радиуса с центрами в этих точках содержали внутри себя одинаковое количество заданных точек.
- 19. Даны две непересекающихся конечных множества точек на плоскости. Определить окружность, проходящую через k (k>=3) точек каждого из множеств.
- 20. Среди треугольников с вершинами в заданном множестве на плоскости указать такой, стороны которого содержат максимальное число точек заданного множества.
- 21. Построить множество всех различных выпуклых четырехугольников с вершинами в заданном множестве точек на плоскости.
- 22. Даны два множества точек на плоскости. Выбрать три различные точки первого множества так, чтобы круг; ограниченный окружностью, проходящий через эти точки, содержал все точки второго множества и имел минимальную площадь.
- 23. Дана матрица А размером 20х20. Считая ее составленной из 100

квадратов размером 2х2 и переставляя эти квадраты, преобразовать А так, чтобы в результирующей матрице для всяких двух квадратов В и С выполнилось следующее условие; если сумма элементов B меньше суммы элементов С, то В лежит либо выше, либо левее (кода В и С на одной горизонтали) квадрата C.

- 24. На плоскости задано множество окружностей. Две окружности A и B назовем связанными, если они пересекаются, либо существует третья окружность C заданного множества, связанная с A и B. Выбрать максимальное подмножество попарно не связанных друг с другом окружностей.
- 25. Из заданного на плоскости множества точек выбрать три различные точки так, чтобы разность между площадью круга, ограниченного окружностью, проходящей через эти три точки, и площадью треугольника с вершинами в этих точках была минимальной.

**Тема2:** *Указатели.*

#### **ВАРИАНТЫ:**

1. Написать функцию

*Char\* find\_idt()*

которая

а)помещает в *string[0]* содержимое буфера литеры *buf\_lit;*

- б)из входного потока читает литеру за литерой, пока не встретит не букву и не цифру или конец файла;
- в)считанную литеру помещает в очередную позицию буфера строки, если она цифра или буква. Если наступило условие окончания чтения литеры, то в конец строки добавляется символ ["\0"](file://///0), а литера остается в буфере *buf\_lit.* Если длина буфера исчерпана, но на входе - буква или цифра, то чтение продолжается без заполнения буфера строки;
- г)после чтения содержимое буфера строки копируется в оперативную память, и адрес начала строки возвращается функцией. Если память для строки не может быть выделена, то функция возвращает *NULL.*

2. Написать функцию

 $Char^*$  find const()

которая

а) помещает в буфер строки  $digit[0]$  литеру buf lit;

б)из входного потока читает литеру за литерой, пока не встретит не цифру или конец файла;

в)если считанная литера - цифра, то она помещает в очередную позицию буфера строки. Если это не цифра, то строка дополняется символом "\0", а литера остается в буфере buf\_lit. Если буфер исчерпан, а на входе - цифра, то чтение продолжается пока не встретится не цифра, но литера в буфер не заносится:

- г) после чтения содержимое буфера строки копируется в оперативную память, и адрес начала строки возвращается функцией. Если память для строки не может быть выделена, то функция возвращает NULL.
	- 3. Написать функцию

int incl\_lexm (char\*  $p$ \_lexm, char type\_lexm),

которая методом хеширования для строки, адресуемой p\_lexm, определяет свободную позицию в таблице tabl и, если в ней отсутствует идентичная строка, то включает её адрес в таблицу. Возвращается индекс включения адреса или индекс адреса идентичной строки. Помимо адреса включается тип лексемы: идентификатор или константа (признаки "i" и "c"). Если включается константа, то её значение переводится в число и, если оно по модулю больше  $2^{15}$ -1 то заменяется на  $2^{15}$ -1. Полученное число вносится в таблицу. Если адрес нельзя включить в таблицу, то выдаётся сообщение 12: не могу включить "аргумент" в таблицу из-за переполнения.

Метод хеширования:

Из кода каждой литеры удаляются три старших разряда, оставшиеся разряды трех кодов объединяются в 15-ти битовый код и интерпретируются как код двоичного числа. Все двоичные числа, полученные из всех кодов строки, суммируются и делятся с остатком на VTABL ELM. Этот остаток и является стартовым числом при поиске свободного места в таблице.

Если указанная позиция свободна, то выполняется включение, иначе строки проверяются на идентичность. Если строки не идентичны, то следующая позиция отстоит от предыдущей на остаток от деления первого кодового числа на STEP\_HESH. Этот-процесс повторяется до тех пор, пока не будет найдена идентичная строка или свободная, или получено вновь стартовое число, что означает переполнение таблицы и невозможность включить в неё новый элемент.

- 4. Расстояние между двумя словами равной длины это количество позиций, в которых различаются эти слова. В заданном предложении найти пару наиболее далеко удалённых слов заданной длины.
- 5. В предложении все слова начинаются с различных букв. Напечатать (если можно) слова предложения в таком порядке, чтобы последняя буква каждого слова совпадала с первой буквой следующего слова.
- 6. В заданном предложении указать слово, в котором доля гласных (А, Е, Y, U, I, O) максимальна.
- 7. Переставить  $\boldsymbol{\mathit{H}}$ распечатать слова заданного предложения  $\overline{B}$ соответствии с ростом доли согласных (В, С, D, F, G, H, K, L, M, N, P,  $Q, R, S, T, V, W, X, Z$  в этих словах.
- 8. Отредактировать заданное предложение, удаляя из него все слова с нечётными номерами и переворачивая слова с чётными номерами. ПРИМЕР:

HOW DO YOU DO -> OD OD

Тема3: Абстрактные типы данных.

### ВАРИАНТЫ:

1. В исходном тексте встречаются идентификаторы в русском алфавите. Дана таблица из 256 элементов. Длина элемента не известна. Используя узлы списка, содержащего по 10 байт в каждом, каждый идентификатор разместить в списке и включить указатель на него в таблицу последовательно.

ПРИМЕР:

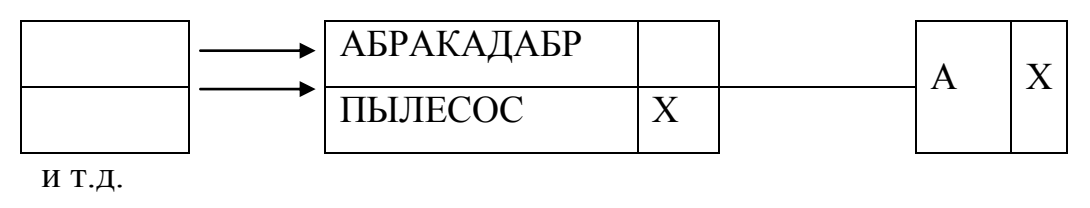

Рис. 51.

- 2. В исходном тексте встречаются целочисленные константы. Написать программу, которая выделяет все константы и располагает их в линейном однородном списке по убыванию. Программа должна иметь функцию печати.
- 3. В исходном тексте встречаются цепочки вида буква цифра буква цифра... Выделить все такие цепочки (длина их не известна) и включить их в таблицу, вначале расположив самые длинные, затем короче. Например, если имеются цепочки вида a1a2в3 a4в6+ a9e7a2a2...

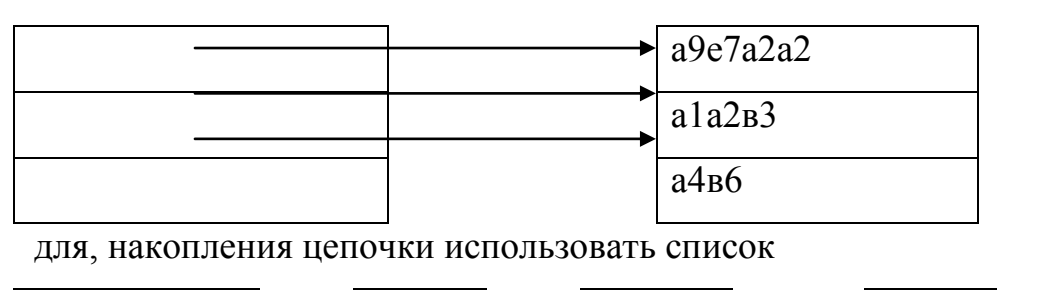

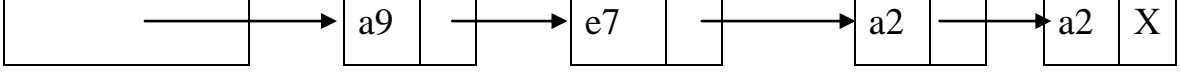

Рис.52.

Для ускорения поиска иметь вспомогательный указатель на последний элемент списка.

4. В исходном тексте встречаются всевозможные символы языка Си (+,-,  $++$ , и т.д.).

Написать программу, которая выделяет каждое вхождение отдельного

символа, считает их количество и хранит их вместе со счётчиками в линейном однонаправленном циклическом списке.

5. Во входном потоке встречаются в произвольном порядке подцепочки alal+alalal  $*$  al alalal ...

Выделить все такие подцепочки и включить их в таблицу в порядке убывания длин цепочек по схеме

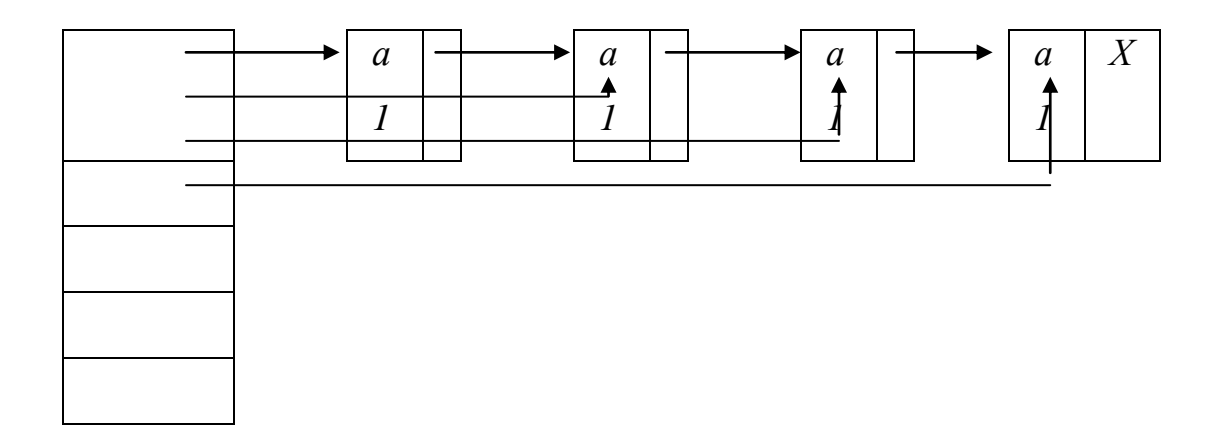

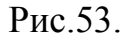

т.е. в ОП должна присутствовать лишь самая длинная цепочка из символов a1« В массиве указателей не более 100 элементов.

В начале создаётся список для первой цепочки, затем он наращивается слева по мере нахождения более длинных цепочек, но указатели на начало сортируются так, что каждый ниже лежащий начинает список той же длины или меньше, чем список, начинаемый выше лежащим указателем.

6. Пусть на входе программы последовательность чисел с плавающей точкой. Используя узел вида:

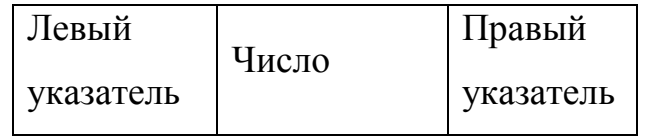

Рис. 54.

сформировать список, в котором все узлы левее "некоторого" и ниже его содержат числа меньше числа из "некоторого", и все узлы правее его и ниже содержат числа больше из "Некоторого".

ПРИМЕР:

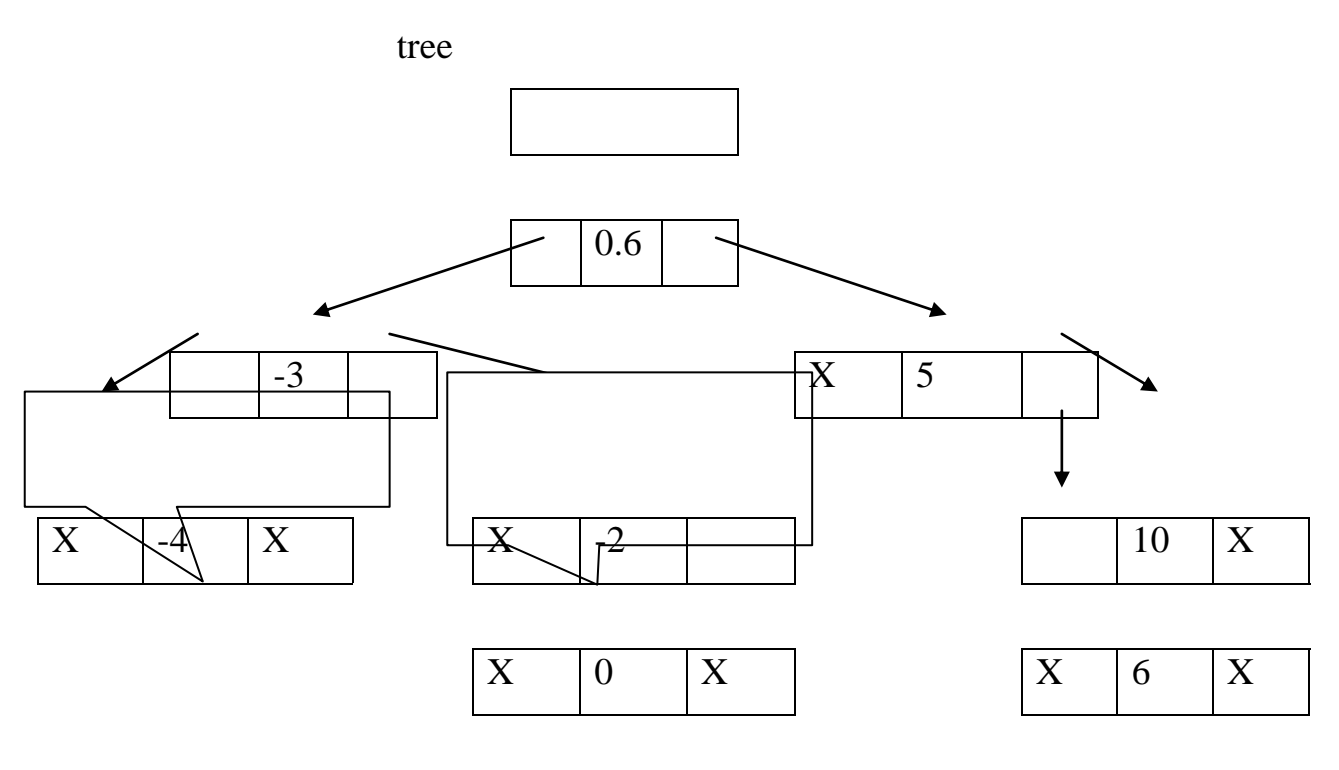

левее и ниже

правее и ниже

Рис.55.

7. Из входного потока в произвольном порядке содержащим одиночные буквы русского языка и константы целых чисел, читаются пары (буква, число);

Если в последней паре не хватает числа, считать его 0. Буква считается одиночной, если слева и справа от нее - не буква. Будем 'считать, что следом за буквой не цифра. Написать программу, которая формирует два > списка.

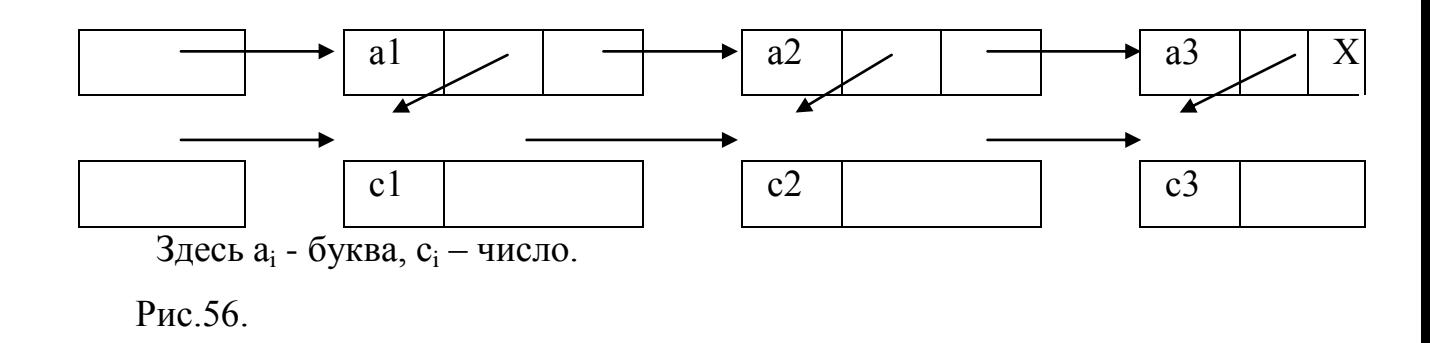

Тема4: Объектно-ориентированное программирование.

#### ВАРИАНТЫ:

1. Создать класс Point для работы с точками на плоскости. Координаты точки - декартовы. Обязательно должны быть реализованы: перемещение точки по оси Х, перемещение точки по оси Y, определение расстояния до начала координат, расстояние между двумя точками. Программа должна содержать меню, позволяющие осуществить проверку всех методов класса.

2. Создать класс Time для работы со временем в формате «час: минута: секунда». Класс должен включать в себя не менее четырех функций инициализации: числами, строкой (например «23:59:59), секундами и временем. Обязательными операциями являются: вычисление разницы между двумя моментами времени в секундах, сложение времени и заданного количества секунд, сравнение моментов времени, перевод в секунды, минуты.

3. Реализовать класс Bankomat, моделирующий работу банкомата. В классе должны содержаться поля для хранения идентификационного номера банкомата, информация о текущей сумме денег, оставшейся в банкомате, минимальных и минимальных суммах, которые позволяются снять клиенту в один день. Реализовать метод инициализации банкомата, метод загрузки купюр в банкомат и метод снятия определенной суммы денег. Метод снятия денег должен выполнять проверку на корректность снимаемой суммы.

4. Создать класс Vector для работы с векторами задаваемой размерности. Должны быть реализованы: операции сложения и вычитания векторов, скалярное произведение векторов, вычисление Евклидовой нормы, сравнение векторов по норме. (Евклидова норма вычисляется как квадратный корень из суммы квадратов координат)

5. Описать класс "домашняя библиотека". Предусмотреть возможность работы с произвольным числом книг, поиска книги по какому-либо признаку (например, по автору или по году издания), добавления книг в библиотеку, удаления книг из нее, сортировки книг по разным полям. Программа должна содержать меню, позволяющие осуществить проверку всех методов класса.

6. Описать класс "записная книжка". Предусмотреть возможность работы с произвольным числом записей, поиска записи по какому-либо признаку (например, по фамилии, дате рождения или номеру телефона), добавления и удаления записей, сортировки по разным полям. Программа должна содержать меню, позволяющие осуществить проверку всех методов класса.

7. Описать класс, реализующий стек. Написать программу, использующую этот класс для отыскания прохода по лабиринту.

Лабиринт представляется в виде матрицы, состоящей из квадратов. Каждый квадрат либо открыт, либо закрыт. Вход в закрытый квадрат запрещен. Если квадрат открыт, то вход в него возможен со стороны, но не с угла. Каждый квадрат определяется его координатами в матрице. После отыскания прохода программа печатает найденный путь в виде координат квадратов.

8. Описать класс "предметный указатель". Каждый компонент указателя содержит слово и номера страниц, на которых это слово встречается. Количество номеров страниц, относящихся к одному слову, от одного до десяти. Предусмотреть возможность формирования указателя с клавиатуры и из файла, вывода указателя, вывода номеров страниц для заданного слова, удаления элемента из указателя.

Написать программу, демонстрирующую работу с этим классом. Программа должна содержать меню, позволяющее осуществить проверку всех методов класса.

9. Описать класс "множество", позволяющий выполнять основные операции — добавление и удаление элемента, пересечение, объединение и разность множеств.

Написать программу, демонстрирующую работу с этим классом. Программа должна содержать меню, позволяющее осуществить проверку всех методов класса.

10. Описать класс, реализующий тип данных "вещественная матрица" и работу с ними. Класс должен реализовывать следующие операции над матрицами:

сложение, вычитание, умножение, деление (+, –, \*, /) (умножение и деление, как на другую матрицу, так и на число);

комбинированные операции присваивания (+=, –=, \*=, /=);

операции сравнения на равенство/неравенство;

операции вычисления обратной и транспонированной матрицы, операцию возведения в степень;

методы вычисления детерминанта и нормы;

методы, реализующие проверку типа матрицы (квадратная, диагональная, нулевая, единичная, симметрическая, верхняя треугольная, нижняя треугольная);

операции ввода/вывода в стандартные потоки.

Написать программу, демонстрирующую работу с этим классом. Программа должна содержать меню, позволяющее осуществить проверку всех методов класса.

11. Описать класс "студенческая группа". Предусмотреть возможность работы с переменным числом студентов, поиска студента по какому-либо признаку (например, по фамилии, дате рождения или номеру телефона), добавления и удаления записей, сортировки по разным полям.

Написать программу, демонстрирующую работу с этим классом. Программа должна содержать меню, позволяющее осуществить проверку всех методов класса.

12. Написать класс для эффективной работы со строками, позволяющий форматировать и сравнивать строки, хранить в строках числовые значения и извлекать их. Для этого необходимо реализовать:

перегруженные операции присваивания и конкатенации;

операции сравнения и приведения типов;

преобразование в число любого типа;

форматный вывод строки.

Написать программу, демонстрирующую работу с этим классом. Программа должна содержать меню, позволяющее осуществить проверку всех методов класса.

13. Создать класс Payment (зарплата). В классе должны быть представлены поля: фамилия-имя-отчество, оклад, количество отработанных дней в месяце, количество рабочих дней в месяце, начисленная и удержанная сумма. Реализовать методы: вычисления начисленной суммы, вычисление удержанной суммы, вычисление суммы, выдаваемой на руки, вычисление стажа. Стаж вычисляется как полное количество лет, прошедших от года поступления на работу, до текущего года. Начисления представляют собой сумму, начисленную за отработанные дни , и надбавки, т.е. доли от первой суммы. Удержания представляют собой отчисления в пенсионный фонд (1% от начисленной суммы) и подоходный налог составляет 13% от начисленной суммы без отчисления в пенсионный фонд.

14. Используя класс Bill (плательщик) реализовать класс ListPayer. Класс содержит список плательщиков за телефонные услуги, дату создания списка, номер списка. Поле одного элемента списка – это: плательщик класс Bill, признак оплаты, дата платежа, сумма платежа. Реализовать методы добавления плательщика в список и удаления из него; метод поиска плательщика по номеру телефона и по фамилии, по дате платежа. Метод вычисления полной стоимости платежей всего списка. Реализовать операцию объединения и операцию пересечения списков. Реализовать операцию генерации конкретного объекта Group (группа), содержащего список плательщиков, из объектов типа ListPayer. Должна быть возможность выбирать группу плательщиков по признаку оплаты, по атрибутам, по дате платежа, по номеру телефона.

15. Создать базовый класс Car (машина), характеризуемый торговой маркой (строка), числом цилиндров, мощностью. Определить методы переназначения и изменения мощности. Создать производный класс

Lorry(грузовик), характеризуемый также грузоподъемностью кузова. Определить функции переназначения марки и изменения грузоподъемности.

16. Построить модель изображения тел звездного неба в двумерной проекции. Очевидно, что основой всякого изображения является положение (позиция базовый класс Pozition) отдельного элемента на экране, описываемая координатами X и Y. Звезда (класс Star ) может быть видимой или нет, ей можно задать цвет, ее можно переместить. Планета (класс Planet) имеет предком Star, обладая всеми его свойствами, кроме того, быть «больше» по размеру(точнее видимому размеру). Планеты появляются, исчезают и перемещаются. Верхний объект, закрывая нижний, не портит его. 17. Создать абстрактный базовый класс Figure с виртуальными методами вычисления площади и периметра. Создать производные классы: Rectangle (прямоугольник), Circle (круг), Trapezium (трапеция) со своими функциями площади и периметра. Самостоятельно определить, какие поля необходимы, какие из них можно задать в базовом классе, а какие – в производных. Программа должна содержать меню, позволяющее осуществить проверку всех методов класса. Реализовать задание, разделив каждый класс на интерфейс и реализацию.

18.Создать абстрактный базовый класс Container c виртуальными методами sort() и поэлементной обработки контейнера foreach(). Разработать производные класс Bubble (пузарек) и Choice (выбор). В первом классе сортировка реализуется методом пузырька, а поэлементная обработка состоит в извлечении квадратного корня. Во втором классе сортировка реализуется методом выбора, а поэлементная обработка – вычисление логарифма. Программа должна содержать меню, позволяющее осуществить проверку всех методов класса. Реализовать задание, разделив каждый класс на интерфейс и реализацию.

19. Создать класс ModeWindow для работы с моделями экранных окон. В качестве полей задаются: заголовок окна, координаты левого верхнего угла,

размер по горизонтали, размер по вертикале, цвет окна, состояние «видимое/невидимое» , состояние « с рамкой/без рамки» . Координаты и размеры указываются в целых числах. Реализовать операции: передвижение окна по горизонтали, по вертикали, изменение высоты и/или ширины окна изменение цвета; изменение состояния опрос состояния. Операция передвижения и изменения размера должны осуществлять проверку на пересечение границ экрана. Функция вывода на экран должна индуцировать состояние полей объекта. Реализовать класс, как класс-наследник с перегрузкой операций и конструкторами. В качестве базового класса реализовать класс Object со счетчиком объектов. Реализовать задание, разделив каждый класс на интерфейс и реализацию.

20.\*Создать класс Triad (тройка чисел); определить методы увеличения полей на 1. Определить класс-наследник Time с полями: час, минута, секунда для работы со временем в формате «час: минута: секунда». Класс должен включать в себя не менее четырех функций инициализации: числами, строкой (например «23:59:59), секундами и временем. Обязательными операциями являются: вычисление разницы между двумя моментами времени в секундах, сложение времени и заданного количества секунд, сравнение моментов времени, перевод в секунды, минуты. Переопределить методы увеличения полей на 1 и определить методы увеличения на n секунд и минут. Программа должна содержать меню, позволяющее осуществить проверку всех методов класса. Реализовать задание, разделив каждый класс на интерфейс и реализацию.

21. Создать класс ListPayment (зарплата). В классе содержится список сотрудников, для которых рассчитывается заработная плата. Сотрудник представлен классом Person с полями :табельный номер, номер отдела, фамилия- имя – отчество, оклад, дата поступления на работу, процент надбавки, подоходный налог , количество отработанных дней в месяце, количество рабочих дней в месяце, начислено, удержано. Реализовать методы: вычисления начисленной суммы, вычисление удержанной суммы,

вычисление суммы, выдаваемой на руки, вычисление стажа. Стаж вычисляется как полное количество лет, прошедших от года поступления на работу, до текущего года. Начисления представляют собой сумму, начисленную за отработанные дни , и надбавки, т.е. доли от первой суммы. Удержания представляют собой отчисления в пенсионный фонд (1% от начисленной суммы) и подоходный налог составляет 13% от начисленной суммы без отчисления в пенсионный фонд. Реализовать методы добавления сотрудника в список и удаления из него; методы объединения списков; методы поиска по полям класса Person. Реализовать методы вычисления полных сумм по всему списку: начислено, удержано, на руки, подоходный налог, пенсионный фонд. Организовать операцию генерации объекта Group(группа),содержащего список сотрудников с одинаковым стажем работы, из объектов типа ListPayment.

#### **Критерии оценки:**

**86-100 баллов** - выставляется студенту, если вопрос полностью раскрыт без ошибок и даны ответы на все дополнительные вопросы **76-85 баллов** - выставляется студенту, если вопрос полностью раскрыт без ошибок и даны ответы не на все дополнительные вопросы **61-75 баллов** - выставляется студенту, если вопрос не полностью раскрыт без ошибок и даны ответы на все дополнительные вопросы **50-60 баллов** - выставляется студенту, если вопрос не полностью раскрыт без ошибок и даны ответы не на все дополнительные вопросы